## 9. Exceptions

## Harald Gall, Prof. Dr. Institut für Informatik Universität Zürich

http://seal.ifi.uzh.ch/info1

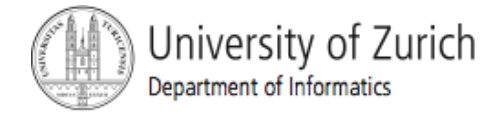

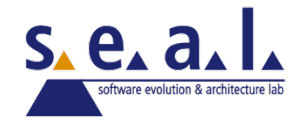

## Lernziele

- ! Reagieren auf *Unerwartetes*
- Was ist eine Exception?
- **Exceptions werfen und abfangen**
- **EXCEPTION Fehlerbehandlung mit Exceptions**

## Erwartetes & Unerwartetes

### ■ Wir erwarten einen Erfolg für

- $\blacksquare$  int numberInStock = kb.nextInt();
- Aber wir erwarten nicht, dass
	- ! ein File auf einer Diskette repräsentiert, die irrtümlicherweise entfernt worden ist
	- ! eine Netzwerk-Verbindung repräsentiert, die plötzlich ausgefallen ist
	- **E** ein File auf einer Festplatte repräsentiert, die wegen Defekts ausgefallen ist

## Mehr Unerwartetes vom Anwender

**• Wenn wir eine Zahl als Input erwarten, aber wenn** 

- $\blacksquare$  ein "w" statt einer "2" getippt wird...
- $\blacksquare$  21-mal eine "3" getippt wird...
- Der Kontext, in dem Software ausgeführt wird, ist nicht so vorhersehbar wie wir es uns wünschen.
- Gute Software ist so designed, dass sie diese unerwarteten Ereignisse und Eingaben berücksichtigt und korrekt darauf reagiert.
- **E.** Reagieren auf *Unerwartetes* ist mindestens so essentiell wie die Problemstellung per se.

# Reagieren auf Unerwartetes

#### **Beispiel: parseInt() mit Argument String; was wenn?**

```
System.out.print("Hi, parseInt here. I have a" +
                     			"bad numeric argument");
System.out.print( arguments go here );
System.out.print("Please type in a proper value: ");
\ldots = \ldots readLine(); // Read new String from keyboard
```
- **E** kein User, da File-Verarbeitung oder via Netzwerk-Verbindung
- ! parseInt() hat keine Information über den Kontext!!!
- Es ist nicht die Verantwortlichkeit von parseInt() den Fehler zu korrigieren oder dessen ultimative Quelle herauszufinden!
- **U** Verantwortlich ist der Aufrufer von parseInt() parseInt() muss nur seinen Aufrufer über das aufgetretene Problem informieren

# Information zum Aufrufer

- ! Normalerweise über einen Return-Wert
- ! unerwartete Situationen könnten über einen besonderen Return-Wert an den Aufrufer kommuniziert werden
- bei parseInt() z.B. -999 als Return-Wert?
	- ! parseInt() retourniert aufgrund des Prototypen immer einen Return-Wert...
	- ! warum und wann funktioniert das also nicht?

## Werfen einer Exception

- **I.** Java stellt einen eigenen Mechanismus zur Verfügung, damit Methoden auf unerwartete Situationen reagieren können:
	- **Intereface** throw reference
		- **Parage ist eine Referenz auf ein Objekt einer** Subklasse von Exception
		- **Exception ist eine Klasse, die unerwartete** Situationen repräsentiert
	- **Ethrow new Exception-class(String-Argument);**
	- ! Führt eine Methode das throw Statement aus, *wirft diese eine Exception*.

## Kette von Methodenaufrufen

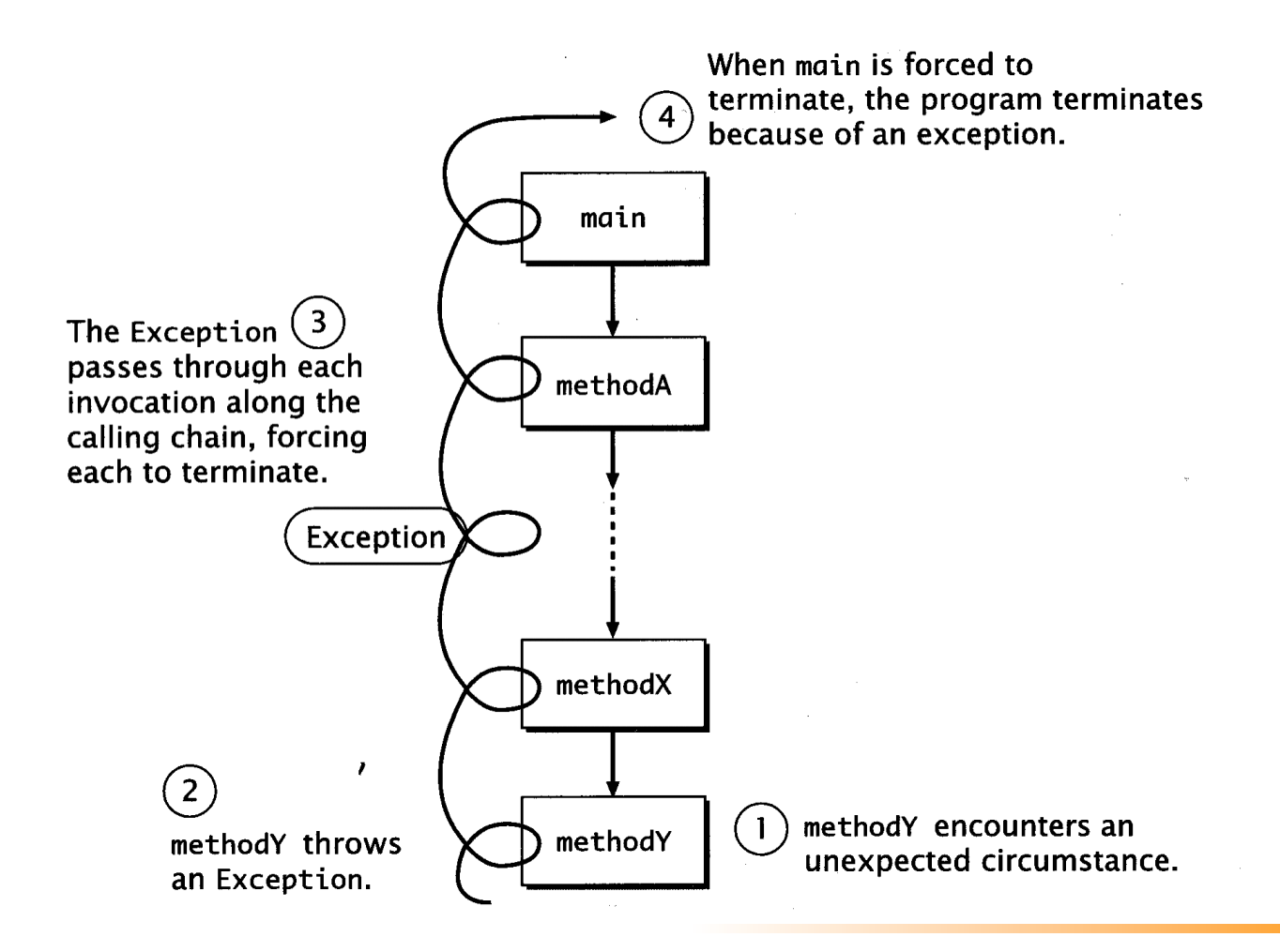

## Exception werfen

- ! Das Werfen einer *Exception* bewirkt, dass die ausführende Methode sofort terminiert.
- Das throw Statement liefert jedoch weder einen Return-Wert, noch kann der Aufrufer dort fortsetzen, wo der Aufruf erfolgte.
- ! Die geworfene *Exception* wird entlang der Aufrufkette weitergereicht und bewirkt, dass alle Methoden entlang dieser Kette umgehend terminieren.
- **EXA** Für jede Methode entlang dieser Kette erscheint es, als ob die jeweils von ihr aufgerufene Methode die *Exception* geworfen hätte.
- Dies erfolgt bis zurück zur main() Methode.

# Beispiel: parseInt()

**• Werfen einer Exception:** 

```
public static int parseInt(String s)
                throws NumberFormatException {
    // Code der Methode
    if (...) {
       throw new NumberFormatException();
 }
 // ...
}<br>}
```
## Anzeige der Exception (error stack trace)

! Anzeige der geworfenen *Exception*:

SomeException at TryThrow.method2(TryThrow.java:18) at TryThrow.method1(TryThrow.java:15) at TryThrow.main(TryThrow.java:12)

. In Zeile 12 von main() wurde method1 aufgerufen, in Zeile 15 von method1 wurde method2 aufgerufen, in Zeile 18 von method2 wurde die Exception geworfen.

# Vorteile von Exceptions

### **E.** Separating Error-Handling Code from "Regular" Code

```
readFile {
     open the file;
     determine its size;
     allocate that much memory;
     read the file into memory;
     close the file;
}
```
#### potential errors:

- What happens if the file can't be opened?
- What happens if the length of the file can't be determined?
- What happens if enough memory can't be allocated?
- What happens if the read fails?
- What happens if the file can't be closed?

## Code for error detection, reporting, handling

```
errorCodeType readFile {
     initialize errorCode = 0;
     open the file;
     if (theFileIsOpen) {
         determine the length of the file;
         if (gotTheFileLength) {
            allocate that much memory;
            if (gotEnoughMemory) {
                read the file into memory;
                if (readFailed) {
                   errorCode = -1;
 }
            } else {
               errorCode = -2:
 }
         } else {
           errorCode = -3;
 }
        close the file;
        if (the FileDidntClose && errorCode == 0) {
           errorCode = -4;
         } else {
            errorCode = errorCode and -4;
 }
     } else {
       errorCode = -5;
 }
     return errorCode;
}
```
## Error handling with Exceptions

**Exceptions enable you to write the main flow of your code and to** deal with the exceptional cases elsewhere:

```
(c) 2005, H.Gall 14 14
readFile {
    try {
        open the file;
        determine its size;
        allocate that much memory;
        read the file into memory;
        close the file;
    } catch (fileOpenFailed) {
       doSomething;
    } catch (sizeDeterminationFailed) {
        doSomething;
    } catch (memoryAllocationFailed) {
        doSomething;
    } catch (readFailed) {
        doSomething;
    } catch (fileCloseFailed) {
        doSomething;
    }
}
```
## Propagating Errors Up the Call Stack

```
\mathcal{L}(\mathcal{L}) and \mathcal{L}(\mathcal{L}) and \mathcal{L}(\mathcal{L}) is a subset of \mathcal{L}(\mathcal{L}) . The contract of \mathcal{L}(\mathcal{L})method1 \{ errorCodeType error;
      error = call method2;
      if (error)
            doErrorProcessing;
      else
            proceed;
}
errorCodeType method2 {
      errorCodeType error;
      error = call method3;
      if (error)
            return error;
      else
            proceed;
}
errorCodeType method3 {
      errorCodeType error;
      error = call readFile;
      if (error)
            return error;
      else
            proceed;
}
```
#### without exceptions

## Propagating Errors Up the Call Stack

```
method1 {
     try {
         call method2;
     } catch (exception e) {
         doErrorProcessing;
     }
}
method2 throws exception {
     call method3;
}
method3 throws exception {
     call readFile;
}
```
### with exceptions

## Error Types: Grouping & Differentiating

- **E** All exceptions thrown within a program are objects, grouping of exceptions is a natural outcome of the class hierarchy
- **A method can write specific handlers that can handle a**

```
catch (FileNotFoundException e) {
 ...
}
```
**For example, to catch all I/O exceptions, regardless of** catch (IOException e) { e.printStackTrace(); // output of error stack e.printStackTrace(System.out); // send trace to stdout }

## Vererbungsstruktur der Exceptions

- **Throwable** 
	- Error (ungeprüft)
		- **LinkageError**
		- ! VirtualMachineError
			- OutOfMemoryError
	- ! Exception (alle geprüft, ausser RuntimeException)
		- RuntimeException (ungeprüft)
			- ! ArithmeticException
			- ! IndexOutOfBoundsException
				- ! ArrayOutOfBoundsException
			- ! IllegalArgumentException
				- **NumberFormatException**
		- ! IOException (geprüft, dh zu behandeln)
			- **FileNotFoundException**
			- **MalformedURLException**
		- InterruptedException (geprüft)

geprüft ... vom Compiler geprüft, dh die Exception muss im Programm behandelt werden!!!

# Anforderung

- Jede Methode, die eine Exception werfen könnte, muss dies in ihrer Deklaration mittels throws Exception anführen.
- **Ein throws Ausdruck besteht aus** 
	- **Schlüsselwort throws und**
	- **. der Liste von Subklassen von Exception, die von der** Methode geworfen werden können.
- Dies trifft auch zu auf Methoden, die Methoden mit throws Ausdruck aufrufen.

# Spezifische Ereignisse

■ Spezifische Information über die Art der möglichen Exception kann angegeben werden:

throws IOException

// more specific subclasses of IOException throws FileNotFoundException, RemoteException

**Labels für Exceptions mit mehr Information:** 

throw new FileNotFoundException("log file is always necessary");

## Runtime Exceptions

- Runtime Exceptions können/müssen nicht spezifiziert werden, da sie zur Laufzeit beliebig auftreten können.
- **Diese sind meist Programmierfehler...**
- **Erweiterungen von RuntimeException sind z.B.** 
	- NullPointerException
	- **IOException**
	- NumberFormatException

## Exception Handling

- **I** Möglichkeit, auf eine Exception zu reagieren: "*catch an exception*"
- und damit die Kaskade zu brechen und geeignet fortzusetzen (anstatt der abrupten Termination entlang der Aufrufkette)

```
try {
    someObject.someMethod();
} catch (Exception e) {
    // statements that are executed if and only if an
    // exception is thrown by the code within the try
}
```
## Beispiel: Movie /1

```
// ignoring the unexpected
public static Movie readMovie(BufferedReader br) throws IOException {
    String name;
    int playingTime;
    Movie newMovie;
   name = br.readLine(); if (name==null)
       return null;
    playingTime = Integer.parseInt(br.readLine());
    newMovie = new Movie(name, playingTime);
    return newMovie;
}
```
# Beispiel: Movie /2

```
// partially handling the unexpected
public static Movie readMovie(BufferedReader br) throws IOException {
    String name;
    int playingTime;
    Movie newMovie;
   name = br.readLine(): if (name==null)
       return null;
    try {
       playingTime = Integer.parseInt(br.readLine());
    } catch (NumberFormatException e) {
        System.err.println("Bad playing time format for "+ name);
        throw e;
    }
    newMovie = new Movie(name, playingTime);
    return newMovie;
}
```
## Beispiel: Movie /3

■ Fehlerbehandlung <source code Movie.java>

- **Anzeigen einer Fehlermeldung (Warnung)**
- ! Verwerfen der fehlerhaften Daten
- **E** Fortfahren und nächsten Film-Eintrag lesen und verarbeiten

```
gotGoodData = false;
while (!(name==null || gotGoodData)) {
   qotGoodData = true; // Optimistic! but if an Exception
                       // is thrown, it will be set to false.
    try {
       playingTime = Integer.parseInt(br.readLine());
    } catch (NumberFormatException e) {// Skip this, do next
        System.err.print("Bad playing time data for "+name);
       System.err.println(" -- movie skipped");
        gotGoodData = false;
       name = br.readLine();}
}
```
## finally Block

- **The final step in setting up an exception handler is to** clean up before allowing control to be passed to a different part of the program.
- **The finally block is optional and provides a** mechanism to clean up regardless of what happens within the try block. Use the finally block to close files or to release other system resources.

# Clean up with finally

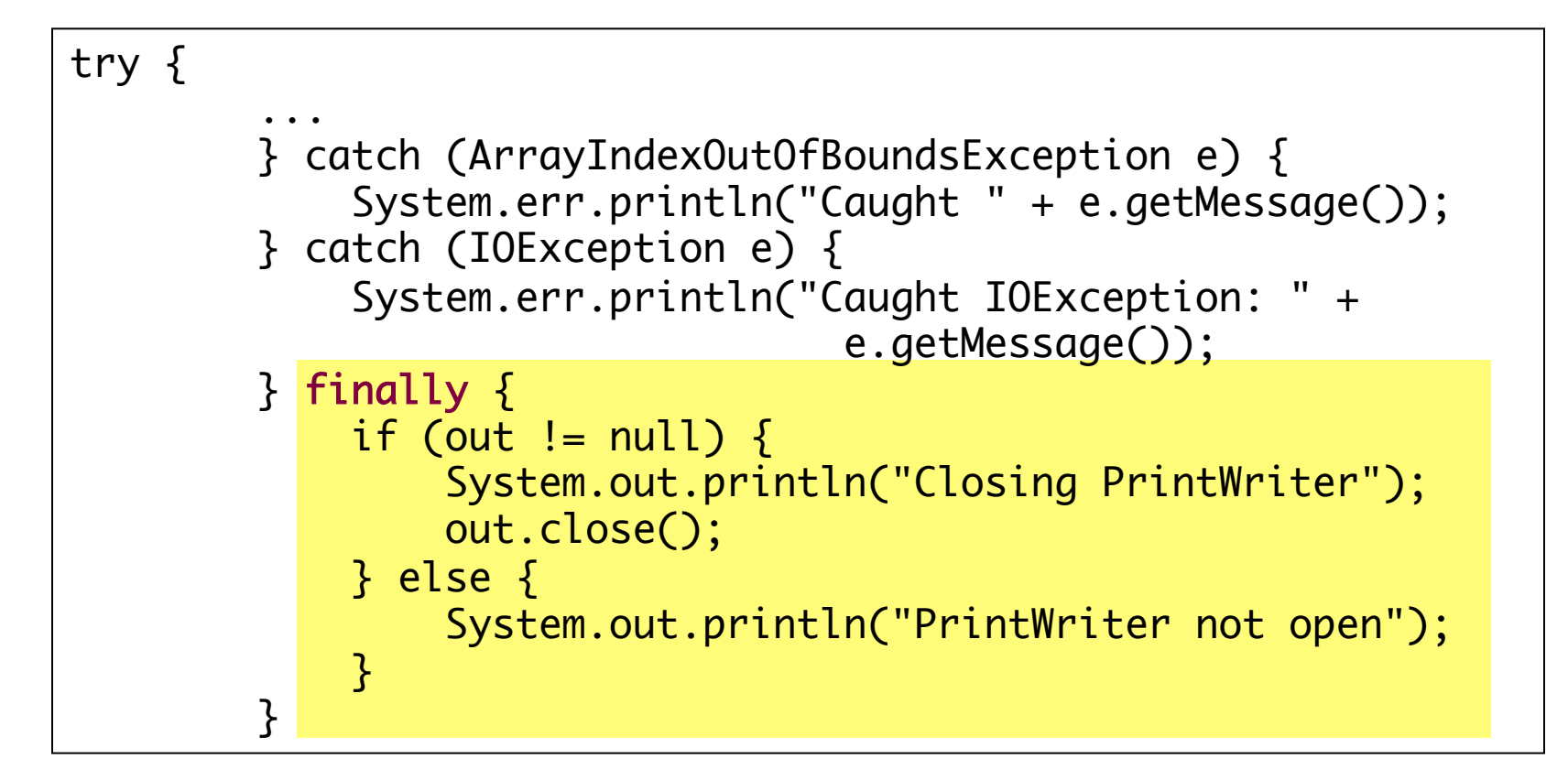

# Verantwortung für Unerwartetes

- **U** Jedes Objekt hat eine Verantwortung für sein Verhalten.
- Das Behandeln von unerwarteten Ereignissen ist meist Bestandteil des gesamten Objekt-Verhaltens.
- **Norgangsweise:** 
	- ! Wo wird eine *Exception* geworfen und welche?
	- ! Analysieren der Objekte entlang der Aufrufkette
	- **. Wer kann aufgrund seiner Verantwortung die Exception** behandeln?

## Specific Exception Handlers

- **E** However, in most situations, you want exception handlers to be as specific as possible.
- **The reason is that the first thing a handler must do is** determine what type of exception occurred before it can decide on the best recovery strategy.
- **IF In effect, by not catching specific errors, the handler must** accommodate any possibility.
- **Exception handlers that are too general can make code** more error prone by catching and handling exceptions that weren't anticipated by the programmer and for which the handler was not intended.
- Exceptions are not always Errors! (-> finding bad URLs example)

## **A Line-Oriented Calculator**

- **EXECT** Should do addition, subtraction, division, multiplication
- **.** Will use line input/output
- **User will enter** 
	- ! Operation, space, number
	- **E.** Calculator displays result

- **Proposed initial methods** 
	- ! Method to **reset** value of **result** to zero
	- **EXECUTE:** Method to **evaluate** result of one operation
	- **EXECUTE:** Method **doCalculation** to perform series of operations
	- **Accessor method getResult: returns value of** instance variable **result**
	- ! Mutator method **setResults**: sets value of instance variable **result**

- **U** View exception class, listing 9.10 **class UnknownOpException**
- **U** View first **version of calculator**, listing 9.11 **class PreLimCalculator**

Calculator is on. Format of each line: operator space number For example:  $+3$ To end, enter the letter e. result =  $0.0$  $+4$ result +  $4.0 = 4.0$ updated result =  $4.0$  $*$  2 result  $* 2.0 = 8.0$ updated result =  $8.0$ The final result is 8.0 Calculator program ending.

Sample screen output

- **Example 2 Final version adds exception handling**
- Ways to handle unknown operator
	- ! Catch exception in method **evaluate**
	- Let **evaluate** throw exception, catch exception in **doCalculation**
	- ! Let **evaluate**, **doCalculation** both throw exception, catch in **main**
- **Latter option chosen**

### **U** View final version, listing 9.12 **class Calculator**

```
Calculator is on.
  %4-2result -2.0 = 78.0updated result = 78.0* 0.04result * 0.04 = 3.12updated result = 3.12è
      The final result is 3.12
      Calculator program ending.
```
Sample screen output

## Zusammenfassung

- Wie ein Objekt unerwartete Ereignisse behandelt gehört zu seinem Verhalten.
- **I** Java liefert eine Klasse Exception, die unerwartete Situationen modelliert.
	- **.** Darin gibt es ein throws statement, um den Kontrollfluss abrupt zu ändern.
	- ! Dieses throws wird im ersten einschliessenden try catch Block für diese Exception behandelt
	- Gibt es keine Behandlung erfolgt eine Terminierung der Methoden entlang der Aufrufkette.